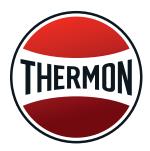

# CompuTrace<sup>®</sup> Design Suite QUICK START GUIDE

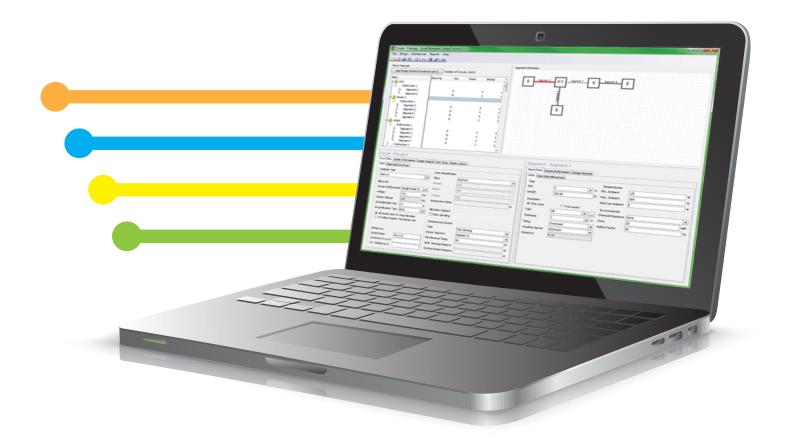

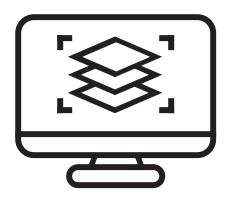

Welcome to the new and improved CompuTrace Design Suite. Follow this Quick Start Guide to begin creating electrical heat tracing circuits for piping. Thermon has set the standard in heat tracing design software with the ability to include multiple segments in one connection. CompuTrace Design Suite is now available worldwide.

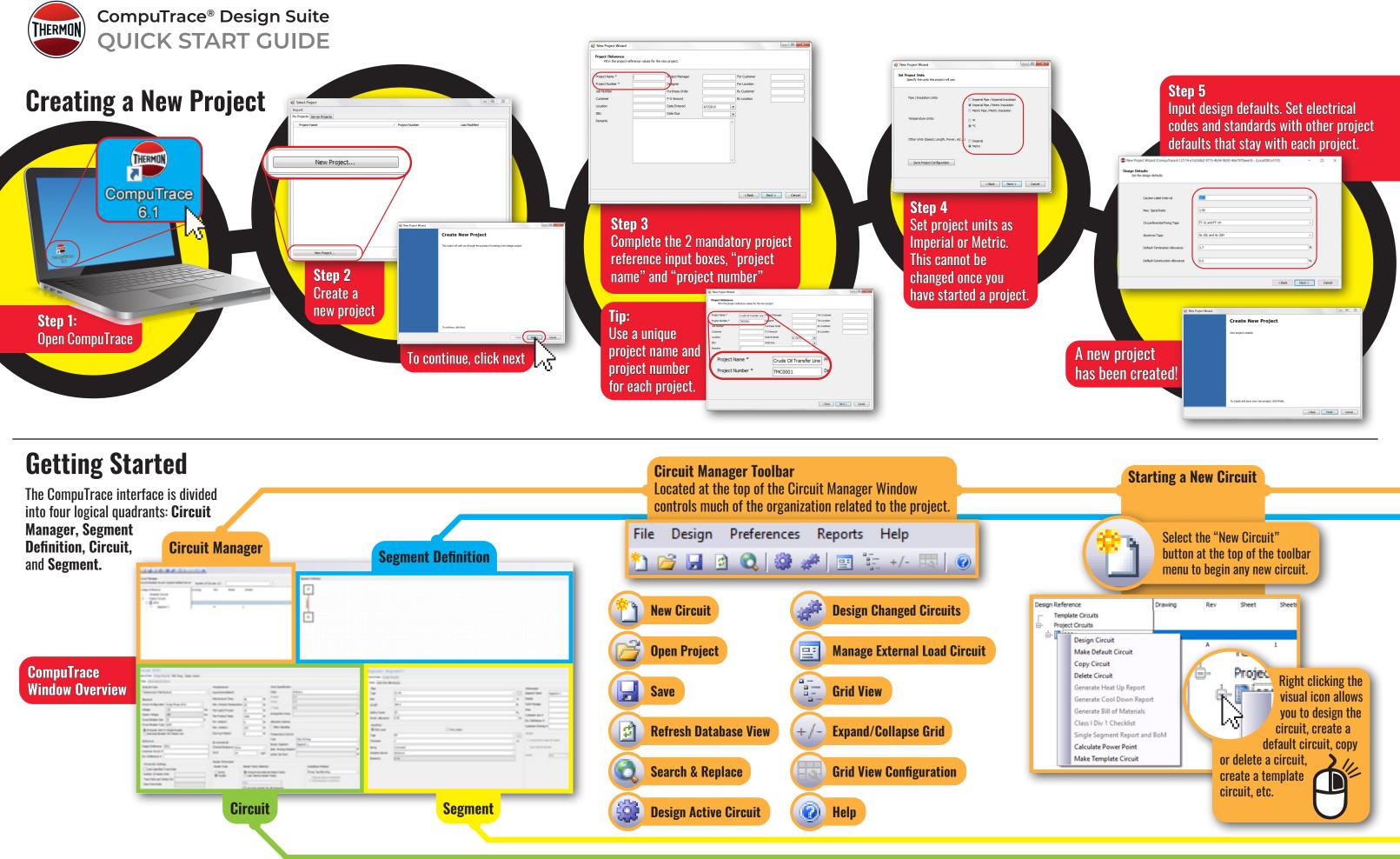

| Design Defaults<br>Set the desi |                             |                    |                    |               |     |
|---------------------------------|-----------------------------|--------------------|--------------------|---------------|-----|
|                                 | ution Label Interval        |                    |                    | t t           |     |
| Net State                       | s. Spiral Ratio             | 1.90               |                    |               |     |
| Or                              | unferential Fixing Tape     | FT-1L and FT-1H    |                    | ~             |     |
| Alu                             | ninum Tape                  | AL-20L and AL-20H  |                    | ~             |     |
| Def                             | ault Termination Allowance  | 1.7                |                    | n.            |     |
| Def                             | ault Construction Allowance | 0.0                |                    |               |     |
|                                 |                             | $\sim$             |                    |               |     |
|                                 |                             |                    | < Back             | Next > Cancel |     |
|                                 |                             |                    |                    |               |     |
|                                 |                             | New Project Wizard |                    |               | 8 1 |
|                                 |                             |                    |                    |               |     |
|                                 |                             |                    | Create New Project |               |     |
|                                 |                             |                    | Create New Project |               |     |
|                                 |                             |                    |                    |               |     |
| A new proied                    | t                           |                    |                    |               |     |
| A new project                   | t<br>atadi                  |                    |                    |               |     |
| A new projec<br>has been cre    | t<br>ated!                  |                    |                    |               |     |
| A new projec<br>has been cre    | et<br>ated!                 |                    |                    |               |     |
| A new projec<br>has been cre    | t<br>ated!                  |                    |                    |               |     |

### **Segment Definition Window**

Used to define the segments that make up the circuit. Right clicking on the nodes (interactive boxes) can add new segments or re-define existing ones. This window is where you will see a graphic representation of the circuit and its associated components.

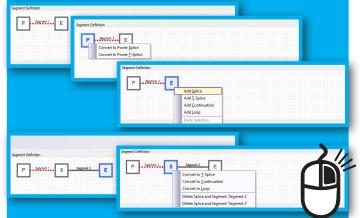

To interact with elements in the Segment Definition Window, Right Click and add to your circuit. To autoarrange the content, right click in the open space and select "auto-arrange.

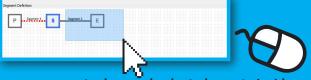

Use your mouse to drag and select elements inside the Segment Definition Window. This allows you to copy, delete, and move the segment to a new circuit.

#### **Circuit Window**

All inputs that effect the entire circuit or connection are on this corner of the screen. Analysis type, voltage, breaker size/type, control methods are examples of inputs that cannot vary by segment.

| ate Heat Up/Cod D                                                            |                    |                   |                                    |                      |                   |                                      |                          |                     |    |  |
|------------------------------------------------------------------------------|--------------------|-------------------|------------------------------------|----------------------|-------------------|--------------------------------------|--------------------------|---------------------|----|--|
|                                                                              | Delta.             |                   |                                    |                      |                   |                                      |                          |                     |    |  |
| Analysis Type                                                                |                    | Temperatures      |                                    |                      | Area Casafication |                                      |                          |                     |    |  |
| Temperature Naintenance 🗸 🗸                                                  |                    | layoutControlEan6 |                                    |                      | Cass              | Ordinary                             |                          |                     |    |  |
| Dethod                                                                       |                    |                   | Maintenance Texp.                  | -0                   |                   |                                      | 144                      |                     | 19 |  |
| Drouit Canfiguration                                                         | Single Phase (P-N) | ~                 | Nex. Process Temperature           | . 35                 |                   |                                      |                          |                     |    |  |
| inflage                                                                      | 130                | Ver.              | Nov Upper Process                  | 25                   | -                 | T-Cam                                | 4                        |                     |    |  |
| kaler toltage                                                                | 130                | int .             | New Product Temp.                  | 1000                 | -21               | Autogration Temp.                    |                          |                     |    |  |
| Intel Breaker Size                                                           | 30                 | A                 | No. Anianti                        |                      | -0                | Allocation Options                   |                          |                     |    |  |
| International Property Name                                                  | 0.08               | v i               | Nas, Anitard                       | 104                  | -2                | Allow Spinning                       |                          |                     |    |  |
| R All teater Sets 1<br>O Individual Broaks                                   |                    |                   | Start Up Andrent                   | 0                    | ÷                 | Temperature Control                  |                          |                     |    |  |
| Leference .                                                                  |                    |                   | Internetal                         |                      |                   | foe Senang                           |                          |                     |    |  |
| lesip Reference                                                              | 1001               |                   | Cherical Disposure Intere          | • •                  |                   | Senaor Segment<br>Ands. Senang Seton | Segret 1                 |                     |    |  |
| Cueloner Crouit #                                                            |                    |                   | wind 25                            | 1                    | ngh               | Limber Set Part                      | •                        |                     |    |  |
| tat. Reference #                                                             |                    |                   |                                    |                      |                   | Linker Set Point                     | _                        |                     |    |  |
| Connection Setting                                                           |                    |                   | Heater Difernation<br>Heater Style | Heater Family        | Selector          |                                      |                          | Installation Wethod |    |  |
| Liter Specified Trace Rate Number of Header Sets Trace Rates per Header Sets |                    | Oteres            | Compultance Selecte Header Family  |                      |                   |                                      | Paing Tape,Banding       |                     |    |  |
|                                                                              |                    | @Paste            |                                    |                      | r Fanily          |                                      | Orannel Above Centerline |                     |    |  |
| Ppe Trace Rate                                                               |                    |                   |                                    | NA                   |                   |                                      |                          |                     |    |  |
|                                                                              |                    |                   |                                    | Duse Save Heater for |                   |                                      |                          |                     |    |  |

#### **Segment Window**

Input values associated with each segment. The values can change between the multiple segments. Pipe size/length, Insulation specifications, ambient conditions are examples of segment level variables.

| Size 2 n Hode n Hode n Hode n Hode new for the Lawren Size n Hode new for the Lawren Size new for the Lawren Size new for the                                                                                                    | Colo Heat Sink Allo | wances         |        |    |                           |           |  |
|----------------------------------------------------------------------------------------------------|---------------------|----------------|--------|----|---------------------------|-----------|--|
| See 2 0 1 1 1 1 1 1 1 1 1 1 1 1 1 1 1 1 1 1                                                                                                    | Pipe                |                |        |    | Information               |           |  |
| tangh 201.0 n Wolk Pologe Act<br>Safety Fact 2 2 n n Cost no line # Act<br>Contr. Alloware 200 n n Cost no line # Cost no line # Cost no line                                                                                                    | Тури                | (5-4)          | ¥      | -  | Segment Name              | Segment 1 |  |
| Safety Pactor     20     Acca       Careat, Allowerce     8,00     Safety Safety                                                                                                    | Size                | 2              | Ý      | in | Module                    |           |  |
| Safety Faire 20 56 Cathere Life 2 50 56 Cathere Life 2 56 56 56 56 56 56 56 56 56 56 56 56 56                                                                                                    | Length              | 100.0          |        | e  | Work Package              |           |  |
| Control Marcano         Build<br>Build<br>Book layer         Custome Diversity at<br>Custome Diversity at<br>Custome Diversity at<br>Dischares         Custome Diversity at<br>Custome Diversity at<br>Dischares           Text         Beit<br>Custome Diversity at<br>Dischares         Diversity at<br>Custome Diversity at<br>Dischares         Diversity at<br>Custome Diversity at<br>Diversity at<br>Dischares         Diversity at<br>Custome Diversity at<br>Diversity at<br>Diversi |                     | [ bb           |        |    | Arca                      |           |  |
| Instalten         Ext. Reference #           @ One town         Others town           @ One town         Instalter           Park         ************************************                                                                                                    |                     |                |        |    | Customer Line #           |           |  |
| Straktion         Custors: Draining #           @ One larger         Office Larger         Custors: Draining #           Figure         ##                                                                                                    | Const. Moviance     | 0.00           |        | 10 | Ext. Reference #          |           |  |
| Bonk raw         Orbeitagens           Par         Per         v         Imate           Stokens         I         v         m         Computing Stocks instants                                                                                                    | Insisten            |                |        |    |                           |           |  |
| Fige PP V III<br>Thickness 1 C Comput Auss Selects House                                                                                                    | One Layer           | OTwolayers     |        |    |                           |           |  |
| Thidness v n Compulsions Selects Heater                                                                                                    | Type                | 14 ·           | ~      |    | Heater                    |           |  |
| Sting Oversited v Other Selects Heater                                                                                                    | Trickness           | 1              |        |    | Compulhace Selects Heater |           |  |
|                                                                                                    | Sizing              | Oversized      | ~      |    |                           |           |  |
| ilester farier Aknivun v Pouter Inia                                                                                                    | liester Barrier     | Auninum        | ~      |    |                           |           |  |
|                                                                                                    | Oniosivity          | 0.12           |        |    | reator                    | NA .      |  |
| Unater Barley Barley                                                                                                    | Trickness<br>Szing  | l<br>Oversteed | ~<br>~ |    | Cuer Selects He           | der .     |  |
|                                                                                                    | Current August      | 9-12           |        |    |                           |           |  |

## **Circuit Design & Results**

After completing the data entry, click the "design active circuit" button to view your results. When you have multiple undesigned circuits, you can select the "design changed circuits" button to design more than one circuit at a time.

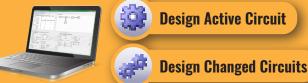

There are four visual icons that lead the user through the design process. Design results are explained in both the circuit and segment result tab.

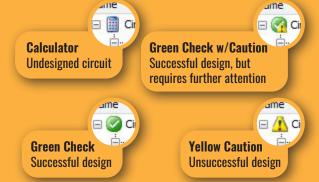

Once you have a successful design, you can generate a bill of materials and multiple reports with the options in the reports tab.

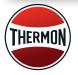

CompuTrace<sup>®</sup> Design Suite QUICK START GUIDE

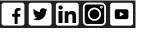

www.thermon.com